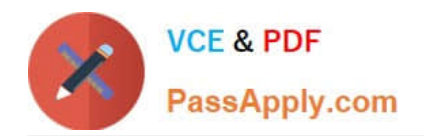

# **CCD-102Q&As**

### B2C Commerce Developer with SFRA

## **Pass Salesforce CCD-102 Exam with 100% Guarantee**

Free Download Real Questions & Answers **PDF** and **VCE** file from:

**https://www.passapply.com/ccd-102.html**

100% Passing Guarantee 100% Money Back Assurance

Following Questions and Answers are all new published by Salesforce Official Exam Center

**C** Instant Download After Purchase

- **83 100% Money Back Guarantee**
- 365 Days Free Update
- 800,000+ Satisfied Customers  $603$

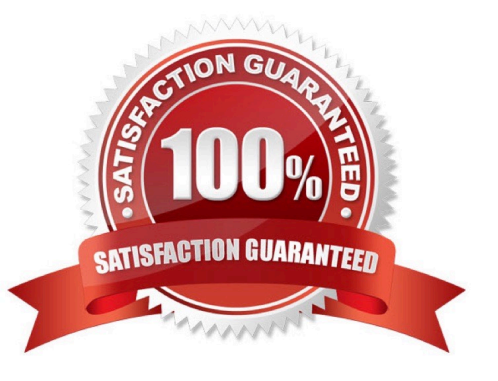

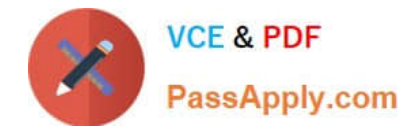

#### **QUESTION 1**

A digital instance has one site, with one master product catalog separate from the site catalog. Some, but

NOT all, products in the master catalog are assigned to categories of the site catalog.

Using Business Manager, how can a Digital Developer create a catalog export file that contains only the

products assigned to the site catalog?

A. Use the Catalog Export module to export the site catalog.

B. Use the Site Import and Export module to export the master catalog, filtered by site catalog categories to export specific products.

C. Use the Catalog Export module to export the master catalog, with a category-assignment search to export specific products.

D. Use the Site Import and Export module to export both the site catalog and the master catalog in a single archive.

#### Correct Answer: C

#### **QUESTION 2**

What happens if the log file size limit is reached in custom logging?

- A. Logging is suspended for two hours.
- B. The log file rolls over and the last used log is overwritten.
- C. The log file is deleted and recreated from scratch.
- D. Logging is suspended for the day.

Correct Answer: D

#### **QUESTION 3**

Universal Containers needs to have Apple Pay disabled for the country of Spain. Which Business Manager module should the Developer use to meet this requirement?

- A. Merchant Tools > Ordering > Payment Processors
- B. Merchant Tools > Ordering > Payment Methods
- C. Merchant Tools > Site Preferences > Payment Types
- D. Merchant Tools > Site Preferences > Apple Pay
- Correct Answer: D

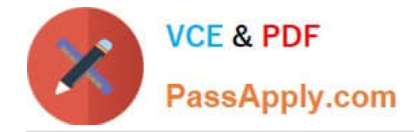

#### **QUESTION 4**

A Digital Developer noticed that cartridges in their workspace are NOT executing. The Developer confirms that the cartridges are uploaded to the B2C Commerce server connection\\'s target version directory. Which action potentially solves this problem?

- A. Set the active code version to use the latest compatibility mode.
- B. Remove invalid characters from cartridge file and folder names.
- C. Set the server connection\\'s target version directory to the active code version.
- D. Remove invalid characters from the code version\\'s name.

Correct Answer: C

#### **QUESTION 5**

A Digital Developer needs to check for product inventory in a specific inventory list using the Open

Commerce API.

An example request URL is:

```
http://sitegenesis.demandware.net/dw/data/v18 3/inventory lists/ecom-
inventory/product inventory records/00883408601
```
Which rescurce\_id value enables the appropriate resource?

A. /products/\*

- B. /inventory\_lists/\*\*
- C. /inventory-lists/\*
- D. /inventory\_list\_search

Correct Answer: B

[CCD-102 PDF Dumps](https://www.passapply.com/ccd-102.html) [CCD-102 Exam Questions](https://www.passapply.com/ccd-102.html) [CCD-102 Braindumps](https://www.passapply.com/ccd-102.html)